Projet pédagogique et intégration des MITIC dans la pratique scolaire

# *La réalisation de démonstrations culinaires filmées en cours d'Economie Familiale*

Sallin Lolita Lolita.sallin@unifr.ch Français – Ethique et Cultures Religieuses - Economie Familiale DAES<sub>1</sub> 2018

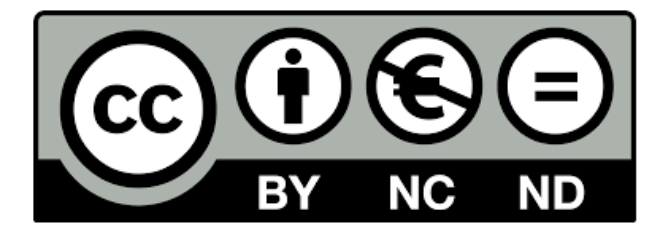

## Table des matières

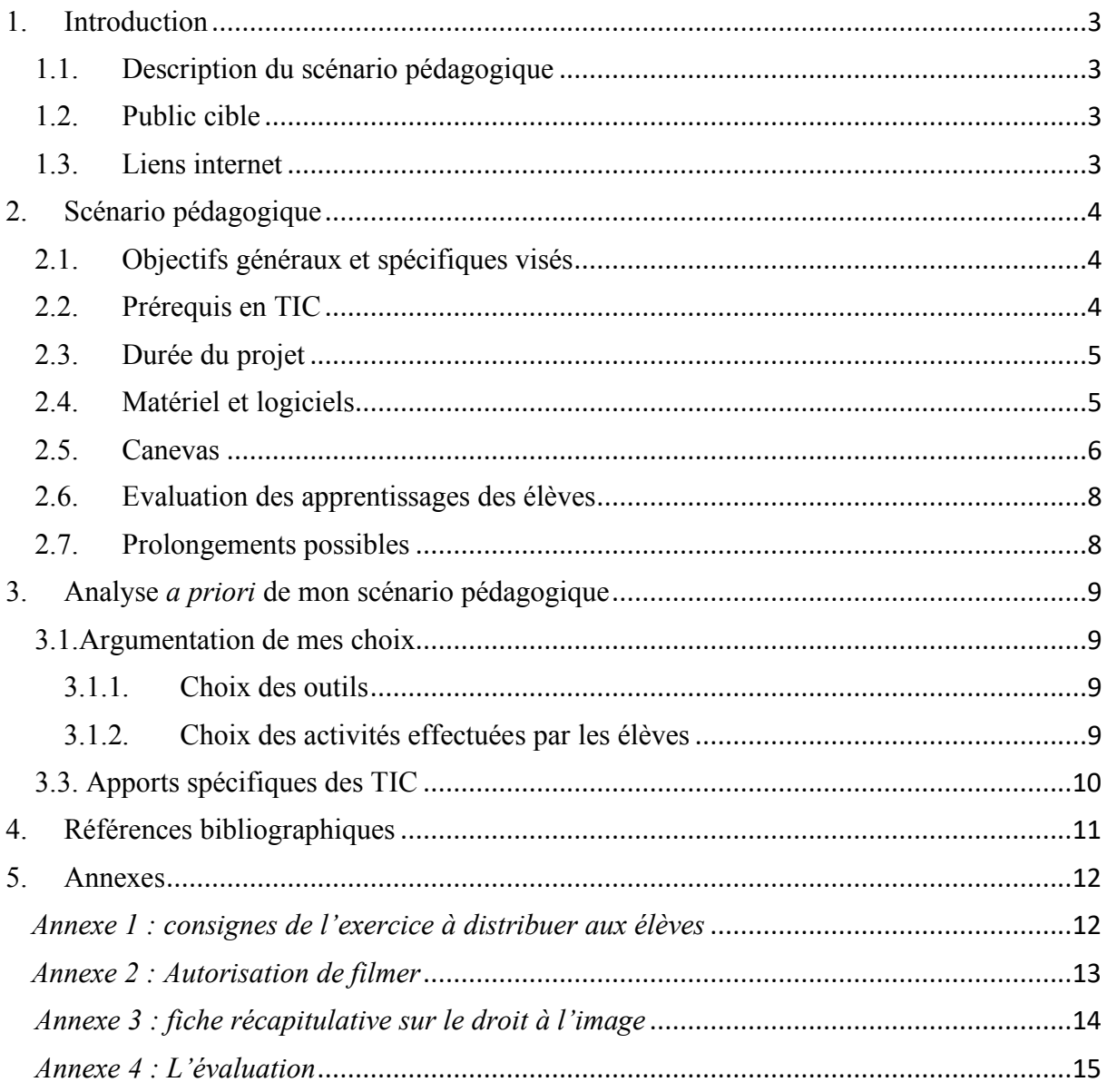

## 1. Introduction

#### 1.1. Description du scénario pédagogique

Ayant choisi l'Economie Familiale pour branche enseignable, je trouve que l'intégration des MITIC est particulièrement pertinente dans cette discipline. En me basant sur la thématique de la collaboration abordée lors du cours *Multimédia pour la pratique scolaire*, j'ai imaginé qu'il serait intéressant de faire réaliser des démonstrations culinaires filmées par les élèves sous la forme d'un petit tutoriel en s'inspirant des vidéos publiées sur les réseaux sociaux telles que *Tasty* (https://tasty.co). Ce scénario serait innovant en cours d'Economie Familiale car il permettrait aux élèves de prendre davantage part à la réalisation des recettes et à l'acquisition des techniques culinaires tout en se familiarisant avec les techniques de montage vidéo. Il soulagerait également l'enseignant du lourd poids que sont les démonstrations à réalisées au début de chaque passage en cuisine. Le PER accorde une grande importance à l'acquisition de ces techniques et c'est pourquoi il serait pertinent de les renforcer à l'aide des MITIC. Les trente premières minutes de chaque leçons sont généralement consacrées à de la théorie et il sera donc possible de les exploiter afin d'introduire la séquence.

Comme les vidéos mettent en scène les élèves, il sera également nécessaire d'éduquer les élèves aux médias en les sensibilisant au droit à l'image et de distribuer une autorisation de filmer à faire signer par les parents.

#### 1.2. Public cible

Cette séquence sera présenté à tous les élèves de 11H du Cycle d'Orientation qui suivent les cours d'Economie Familiale.

#### 1.3. Liens internet

Les élèves pourront réaliser le montage de leur vidéo sur l'application *iMovie*, disponible sur Mac. Pour faciliter la collaboration et le partage des vidéos, ces dernières seront partagées sur le site Dropbox, https://www.dropbox.com .

## 2. Scénario pédagogique

#### 2.1. Objectifs généraux et spécifiques visés

Comme l'indique l'un des objectifs généraux du PER : « *Exercer des savoir-faire culinaires et équilibrer son alimentation en acquérant des techniques culinaires et en développant son habileté.* » (SEnoF, 2010), les cours d'Economie Familiale accordent une grande importance à l'acquisition des techniques culinaires. Selon moi, cet objectif est l'un des plus importants au sein de la discipline et il est vrai que c'est également celui qui est le plus souvent travaillé lors des leçons pratiques. Pour la réalisation de cette séquence avec intégration des MITIC, je me baserait sur l'objectif spécifique suivant : « *les élèves sont capables d'exercer une technique culinaire et de la transmettre aux autres élèves en réalisant un court tutoriel sur iMovie et en ayant connaissance de la loi sur droit à l'image*.».

Ce qui rend cet exercice d'autant plus pertinent, est que nous sommes souvent confrontés au même problème : les élèves n'exercent pas ces techniques à la maison et il est parfois difficile de capter l'attention de tous les élèves lors des démonstrations faites par l'enseignant. Il arrive aussi que les élèves ne retiennent pas toutes les étapes de la réalisation d'une recette et il est parfois nécessaire de répéter plusieurs fois les mêmes gestes.

C'est pourquoi je considère que la réalisation de petits tutoriels, dans lesquels les élèves doivent se filmer en train de réaliser une technique culinaire, leur permettrait de s'exercer et de pratiquer plusieurs fois ces gestes.

Afin de faciliter la réalisation et pour que les élèves aient plus de facilité à se filmer, j'ai pensé créer des groupes de trois ou quatre (en fonction du nombre d'élèves) et confier à chaque groupe une technique culinaire spécifique. Ainsi lors des cours de cuisine, les élèves ayant réalisé le tutoriel de la technique en question seront considérés comme des *experts* et pourront superviser la réalisation des autres élèves.

#### 2.2. Prérequis en TIC

La réalisation d'une vidéo sur *iMovie* requiert un certain temps et il est nécessaire que les élèves sachent utiliser cette application avant la réalisation de leur tutoriel. Une collaboration avec les enseignants d'informatique et de MITIC serait nécessaire afin de savoir si les élèves savent déjà utiliser cette application. Dans le cas contraire, il sera nécessaire de leur expliquer rapidement le fonctionnement de l'application qui est à la portée de tous, même des amateurs. Afin de gagner du temps, nous pourrons réserver les ordinateurs portables à disposition dans chaque établissement et les élèves auront du temps accorder pour réaliser leur montage en salle de théorie.

#### 2.3. Durée du projet

Ce projet s'étendra sur un semestre en fonction du programme et des menus prévus chaque semaine. La première leçon sera consacrée à l'explication de la consigne du travail et à la mise en route du projet. La semaine suivante, le menu sera organisé de façon à ce que chaque groupe (ménage) réalise la technique qui leur a été attribuée et qu'ils ont lu dans leur carnet de technique culinaire à la maison. Pendant le cours, les élèves pourront se filmer en réalisant leur technique. Pour le montage de la vidéo, les élèves pourront le commencer en classe avec les ordinateurs portable lors de la prochaine leçon de théories, mais ils devront finaliser leur montage à la maison, pour des contraintes de temps. Les élèves pourront se partager les séquences filmées sur *Dropbox* afin de faciliter le partage et la collaboration pour la réalisation de ce travail.

Ensuite, ces tutoriels seront présentés tout au long du semestre, lors de l'introduction de chaque nouvelle technique culinaire. Un calendrier sera présenté aux élèves en fonction du passage de leur vidéo devant la classe. Le jour de la présentation de leur vidéo, les élèves l'ayant réalisé seront considérés comme groupe d'experts et pourront aider leurs camarades n'ayant encore pas connaissance de la technique.

#### 2.4. Matériel et logiciels

Pour réaliser ces tutoriels, les élèves pourront utiliser l'application *iMovie*, disponible sur Mac. Cette application permet de réaliser le montage de petits films d'une manière simple et rapide, en y insérant de la musique. Elle permet également de créer des vidéos qui se rapprochent le plus possible des tutoriels présents sur les réseaux sociaux, tels que *Tasty*.

Les élèves pourront facilement se partager les séquences filmées sur *Dropbox* afin de réaliser le montage de la vidéo à la maison. Ce site sera utilisé durant tout le processus de collaboration du projet. Ils pourront également communiquer grâce au chat présent sur le site.

## 2.5. Canevas

## **Cours 1**

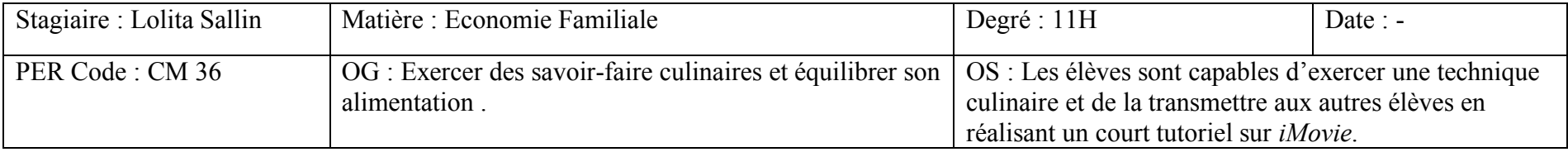

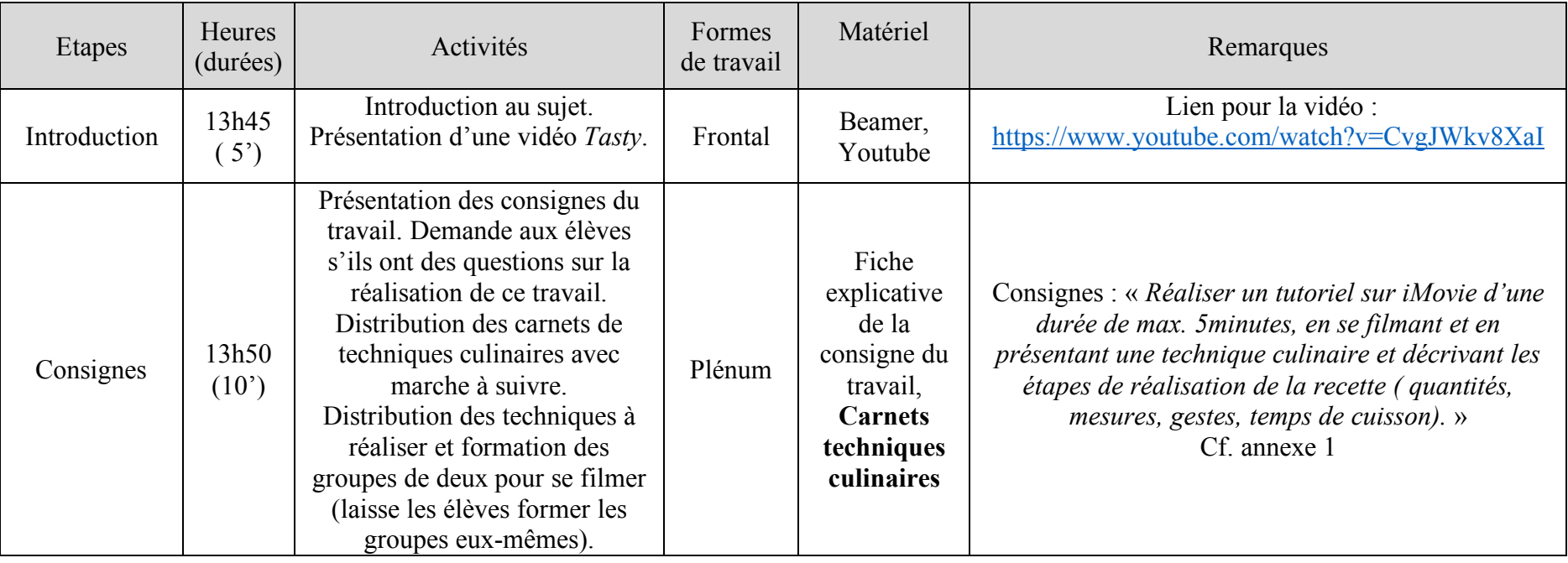

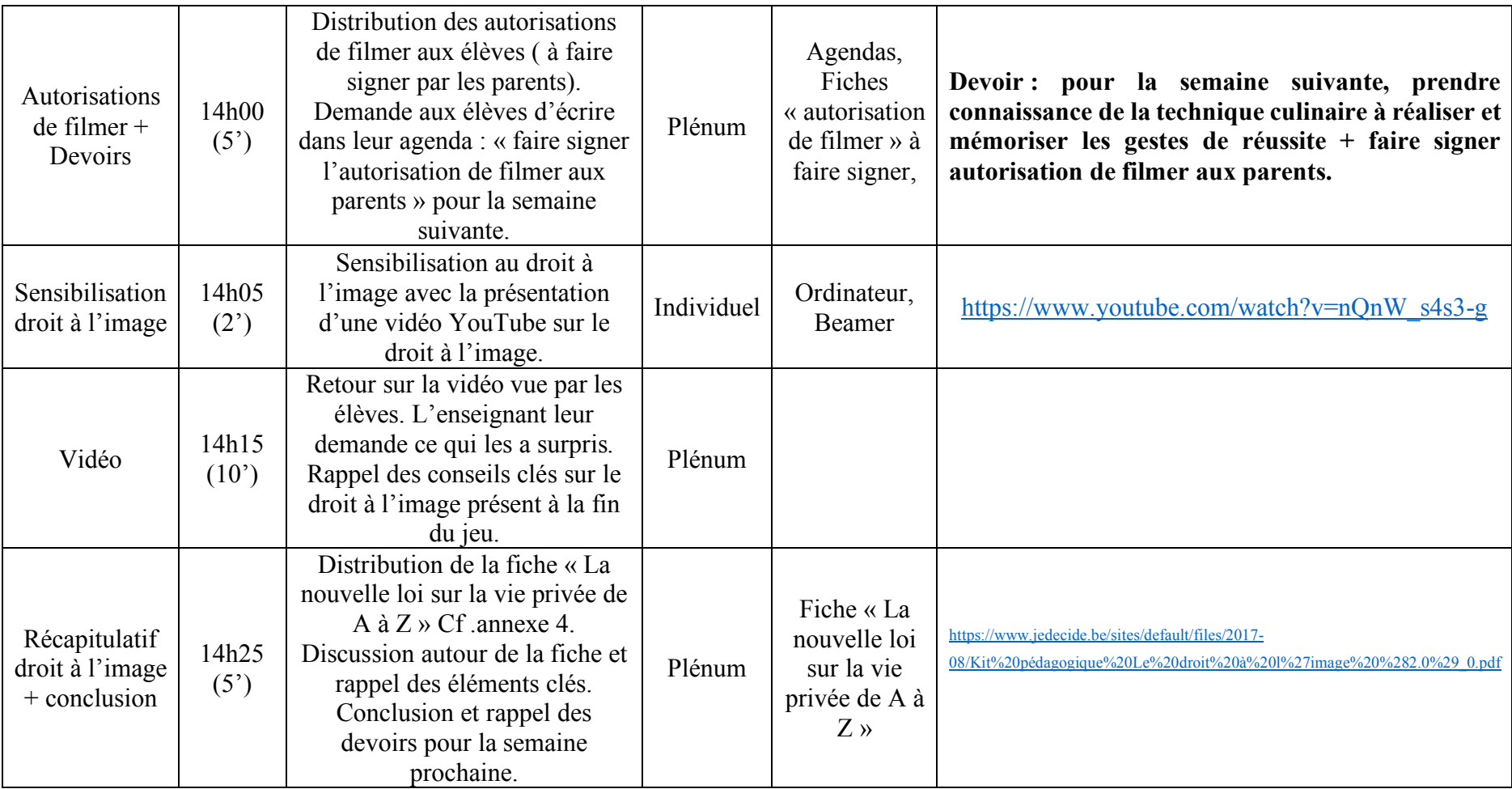

#### **Indications spécifiques au niveau de l'organisation de la classe :**

- Imprimer les carnets de techniques culinaires, les demandes d'autorisation de filmer, les consignes, ainsi que la fiche récapitulative sur le droit à l'image.

#### 2.6. Evaluation des apprentissages des élèves

L'évaluation des apprentissages se fera grâce au visionnement des tutoriels réalisés par les élèves avant la leçon qui met en pratique la technique culinaire en question. Ces vidéos seront utilisées juste avant le passage en cuisine et feront office de démonstration pour la réalisation de la recette. Les élèves ayant réalisé le tutoriel qui concerne la leçon en question auront déjà connaissance de la technique et pourront ainsi apporter leur aide aux autres élèves et prenant le rôle d'experts.

Il sera aussi très intéressant de prendre en compte les éventuelles erreurs faites par les élèves lors de leur démonstration filmées afin d'insister sur les gestes de réussite et sur les éléments qui seront à éviter lors du passage en cuisine.

L'enseignant s'appuiera sur les critères de la grille (Annexe 2) prévue à cet effet pour son évaluation. Il prendra en compte la qualité de la vidéo, ainsi que le rôle d'experts accomplis par les élèves.

#### 2.7. Prolongements possibles

Il serait pertinent pour les élèves de pouvoir critiquer et analyser leurs propres vidéos et celles des élèves après les avoir réalisé en cuisine : *quelles ont été les étapes qu'ils n'ont pas assez mis en évidence ? Quelles ont été les erreurs les plus fréquentes ?* Ainsi les élèves pourront sans cesse perfectionner leur technique en cuisine.

Mais aussi, ces vidéos représentent une véritable richesse pour l'enseignant qui peut prendre conscience des lacunes et des difficultés qu'ont les élèves afin d'adapter son enseignement tout au long de l'année.

Je trouve qu'il serait également bénéfique pour la discipline de mettre en avant et d'éventuellement déposer ces tutoriels sur le site de l'établissement afin de valoriser ce qui est réalisé en cours d'Economie Familiale. Les élèves pourront donc s'entraîner à déposer une vidéo sur un site internet ou sur la page du réseau social de l'école, tout en prenant en compte les consignes du droit à l'image. Cette discipline manque souvent de reconnaissance et je pense que cela permettrait de légitimer la branche en lui accordant plus d'importance et en lui conférant plus de visibilité.

## 3. Analyse *a priori* de mon scénario pédagogique

#### 3.1.Argumentation de mes choix

J'ai déjà eu l'occasion de réaliser plusieurs stages et remplacements pendant lesquels j'ai dû réaliser des démonstrations devant les élèves pour introduire chaque nouvelle technique culinaire. Ces démonstrations prennent beaucoup de temps. J'ai donc pensé qu'il serait judicieux de trouver une technique innovante qui permette de soulager l'enseignant de cette charge et qui mette en œuvre les élèves. Je trouve la réalisation de tutoriels d'autant plus pertinente puisqu'elle correspond à ce que les élèves côtoient régulièrement sur les réseaux sociaux.

De plus il sera très intéressant de créer des groupes *d'experts* afin de responsabiliser les élèves, de favoriser le travail collaboratif et de les faire davantage participer lors des cours de cuisine. Je trouve également pertinent de faire travailler les élèves par deux dans la réalisation d'un tutoriel puisque cela leur apprend la collaboration et le travail d'équipe.

#### 3.1.1. Choix des outils

J'ai choisi de laisser les élèves utiliser leur téléphone portable pour se filmer car c'est un outil que les élèves connaissent très bien et qu'il ne sera ainsi pas nécessaire de leur expliquer le fonctionnement d'un appareil photo pour réaliser des vidéos. C'est donc un outil facilement manipulable et qui permet une qualité d'image suffisante pour le travail choisi.

#### 3.1.2. Choix des activités effectuées par les élèves

J'ai choisi de faire filmer des techniques culinaires réalisées par les élèves puisque cela s'intègre parfaitement dans les objectifs du PER en Economie Familiale. Par la création d'une courte vidéo, les élèves vont non seulement exercer plusieurs fois la technique avant de se filmer, mais ils vont aussi pouvoir la visionner et prendre conscience des erreurs qu'ils peuvent effectuer. J'ai également décidé de mettre en application la thématique de la collaboration abordée en classe puisque la réalisation de séquence filmées nécessite un vrai travail d'équipe et de partage. (Sanchez, 2017). Non-seulement les élèves doivent collaborer afin de se filmer plus facilement, mais ils doivent aussi se réunir et utiliser des moyens de partage (notamment *Dropbox*) pour partager le montage de leur vidéo. Le travail collaboratif est une capacité transversale qui n'est souvent pas assez mise en avant dans l'enseignement et c'est pourquoi il est d'autant plus important de le privilégier.

#### *3.1.2.1. Education aux médias*

Mais avant la réalisation de ce travail, il sera important de sensibiliser les élèves sur le droit à l'image et de faire signer une autorisation aux parents pour l'utilisation de ces vidéos en classe. Les vidéos ont pour unique objectif d'être utilisées en classe, car elles ont un lien avec les recettes réalisées lors des cours de cuisine. Mais il est tout de même important de sensibiliser les élèves sur le droit à l'image car il est possible que les élèves soient tentés de publier leur vidéo sur les réseaux sociaux sans l'accord de leurs camarades.

Une fois les vidéos réalisées, elles seront ensuite déposées sur un fichier *Dropbox* afin que tous les élèves de la classe puissent y avoir accès.

Comme le démontre l'étude JAMES réalisée en 2014, 68% des 12-19 ans et 82% des 12-13 ans possèdent un compte *Instagram*. Ce réseau social regorge de vidéos culinaires qui sont très tendances en ce moment. De plus, cette même étude prouve que l'activité des jeunes sur ce réseau social consiste, dans 84% des cas, au visionnage de photos et de vidéos ( Basset E., 2016). Comme les vidéos vont être partagées sur *Dropbox*, tous les élèves de la classe pourront y avoir accès et il est probable que ces derniers peuvent être tentés de publier leur réalisation sur un réseau social tel que *Facebook*, *Instagram* ou sur *YouTube* . Il est donc important de les prévenir sur le droit à l'image (Sanchez, 2017).

En Suisse, la loi oblige à ce que toute publication d'image doit se faire par une demande de consentement explicite à l'auteur de l'image où à la personne présente sur l'image. Mais une exception est faite dans le cas où la personne sur la vidéo ne serait pas clairement identifiable (CTIE, 2007). Dans la réalisation de tutoriels culinaires, ce sont généralement les mains de la personne qui sont filmées, et non le visage. Mais les élèves peuvent aussi filmer leurs visages afin de présenter la recette et d'introduire la vidéo.

#### 3.3. Apports spécifiques des TIC

J'ai volontairement choisi le logiciel *iMovie* pour la réalisation de ces séquences filmées car il est facilement manipulable pour les élèves et il permet de réaliser des vidéos très semblables aux tutoriels postés sur les réseaux sociaux. C'est également un logiciel gratuit et disponible sur Mac. Au cas où les élèves n'auraient pas de Mac à la maison, ils ont la possibilité de se rendre à la bibliothèque de l'école qui dispose généralement d'ordinateurs Mac.

*Dropbox* est également un site gratuit et très facilement manipulable par les élèves. De plus le chat présent sur le site permet aux élèves de facilement communiquer et d'intégrer des commentaires après chaque modification de la vidéo. Il permet un travail à distance et une collaboration aisée entre les élèves.

## 4. Références bibliographiques

- $\cdot$  Basset, B. (2016). Le droit à l'image sur Internet : quelles activités de prévention pour les élèves du primaire ?. 15-17, Repéré à : http://doc.rero.ch/record/305348/files/md\_bp\_p27626\_2016.pdf
- $\bullet$  Commission de protection de la vie privée (2018). La nouvelle loi vie privée de A à Z. Repéré à : https://www.jedecide.be/sites/default/files/2018- 01/La%20nouvelle%20Loi%20vie%20privée%20de%20A%20à%20Z.pdf
- ! Conférence intercantonale de l'instruction publique de la Suisse romande et du Tessin (CIIP), (2010-2016). Plan d'étude romand : Economie Familiale (EF), Repéré à : https://www.plandetudes.ch/web/guest/economie-familiale
- ! CTIE (2007). Aspects juridiques d'internet à l'école. *educaguides.ch*. 25. http://spvvd.ch/PDF/Guide\_internet\_ecole.pdf,
- ! Sanchez E. (2017a), R.011.0004. Education aux médias et à l'information. Littératie numérique. [Présentation PDF]. Repéré dans l'environnement Moodle2 : https://moodle2.unifr.ch
- \* Sanchez E. (2017b), R.011.0082. Apprendre de manière collaborative avec le numérique. [Présentation PDF]. Repéré dans l'environnement Moodle2 : https://moodle2.unifr.ch

## 5. Annexes

## *Annexe 1 : consignes de l'exercice à distribuer aux élèves*

Nom : Prénom :

## *Tutoriels culinaires*

## Consigne de l'exercice :

Par groupe de trois, filmez-vous en train de réaliser la technique culinaire qui vous sera attribuée afin de réaliser un montage sur *iMovie* pour créer un petit tutoriel vidéo. Pour cela, prenez bien en compte les points suivants :

- & Les séquences filmées sont réalisées **à la maison sur votre Smartphone ou tout autre appareil photo,** en prenant en compte les explications dans le carnet « techniques culinaires » et en utilisant le *Croc'Menu*. Le montage de la vidéo sera ensuite réalisé en classe.
- & **Les quantités, les pesées et les gestes de réussite doivent être mentionnés** et insérés sous forme de texte dans la vidéo.
- & Veillez à faire une mise en place complète et à réaliser des vidéos de qualité (éclairage, luminosité, qualité de l'image).
- & Une **musique de fond** est intégrée à la vidéo.
- & Durée maximale de la vidéo : **5 minutes**.

## Les techniques culinaires :

#### *Entoure la technique culinaire qui t'es attribuée.*

Pâte levée (tresse) – pâte brisée (tarte aux pommes) – crème ménagère (crème pâtissière) – pâte tournée au beurre ( sablés aux noisettes) – cuire en ragoût (émincé) – sauter (escalope de poulet à la moutarde) – bouillir (purée de pommes de terre).

*Annexe 2 : Autorisation de filmer*

## **AUTORISATION DE FILMER**

Madame, Monsieur,

Dans le cadre d'une activité réalisée en cours d'Economie Familiale, les élèves sont amenés à se filmer dans le but de réaliser des tutoriels culinaires. Ces vidéos sont uniquement destinés au cadre de l'établissement et ne seront publiées sur aucune plateforme sans votre accord. Par votre signature, vous acceptez que ces images soient utilisées et diffusées par le Cycle d'Orientation.

En restant à votre disposition pour d'éventuelles questions, je vous prie d'accepter, Madame, Monsieur, mes salutations les meilleures.

> Lolita Sallin Enseignante

A cocher et à retourner signé à l'enseignante.

Les parents de …………….…….. de la classe ………. ont pris connaissance de cette lettre :

- o **Autorisent** que leur enfant soit filmé dans le cadre des leçons d'Economie Familiale.
- o **N'autorisent pas** que leur enfant soit filmé dans le cadre des leçons d'Economie Familiale.

Date : …………………………… Signature : ………………………..

#### *Annexe 3 : fiche récapitulative sur le droit à l'image1*

!!!!!!!!!!!!!!!!!!!!!!!!!!!!!!!!!!!!!!!!!!!!!!!!!!!!!!!

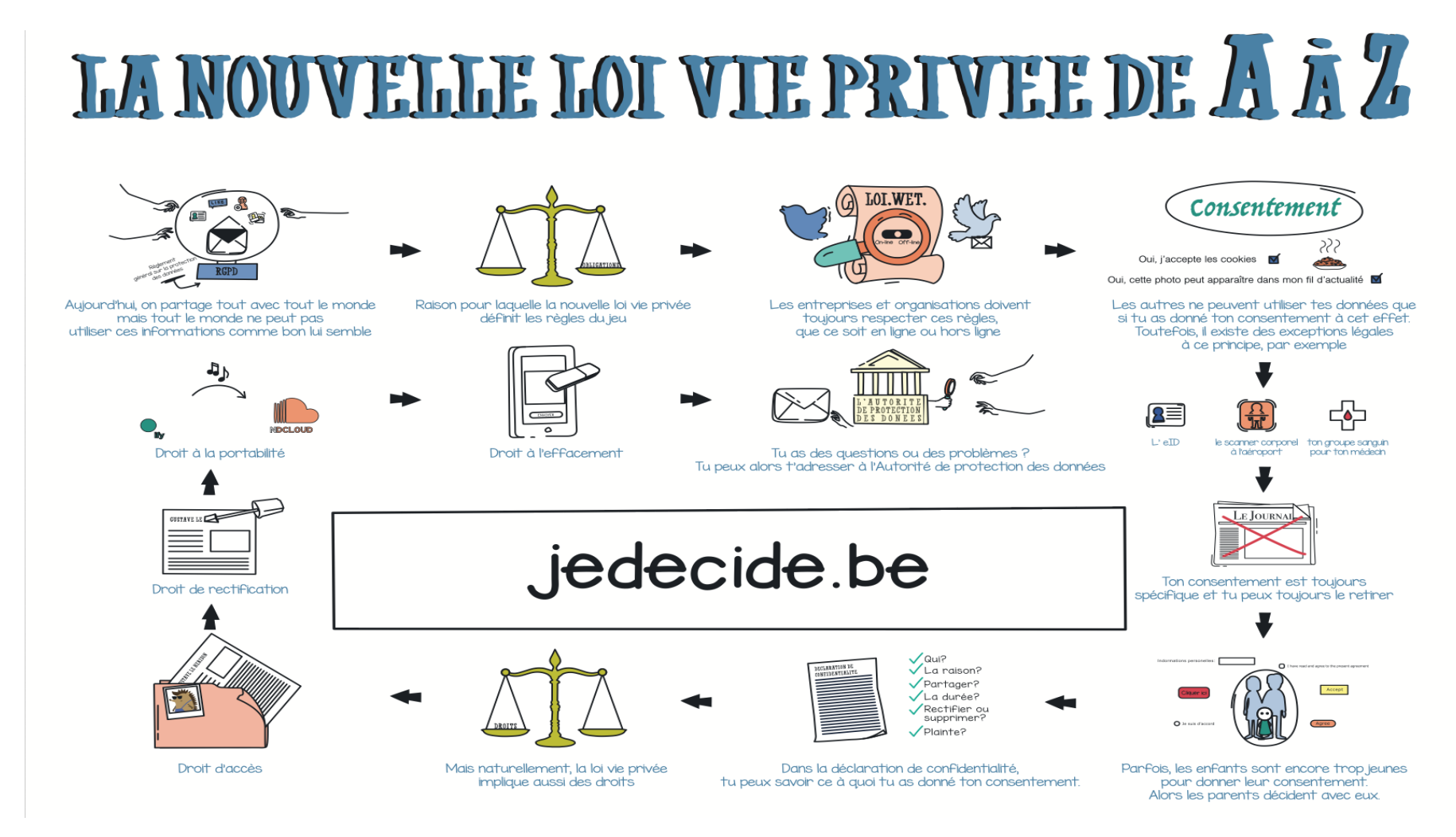

<sup>1</sup> Commission de protection de la vie privée. Je décide. Repéré à : https://www.jedecide.be/sites/default/files/2018-01/La%20nouvelle%20Loi%20vie%20privée%20de%20A%20à%20Z.pdf

## *Annexe 4 : L'évaluation*

## **Grille d'évaluation**

Nom : Prénom :

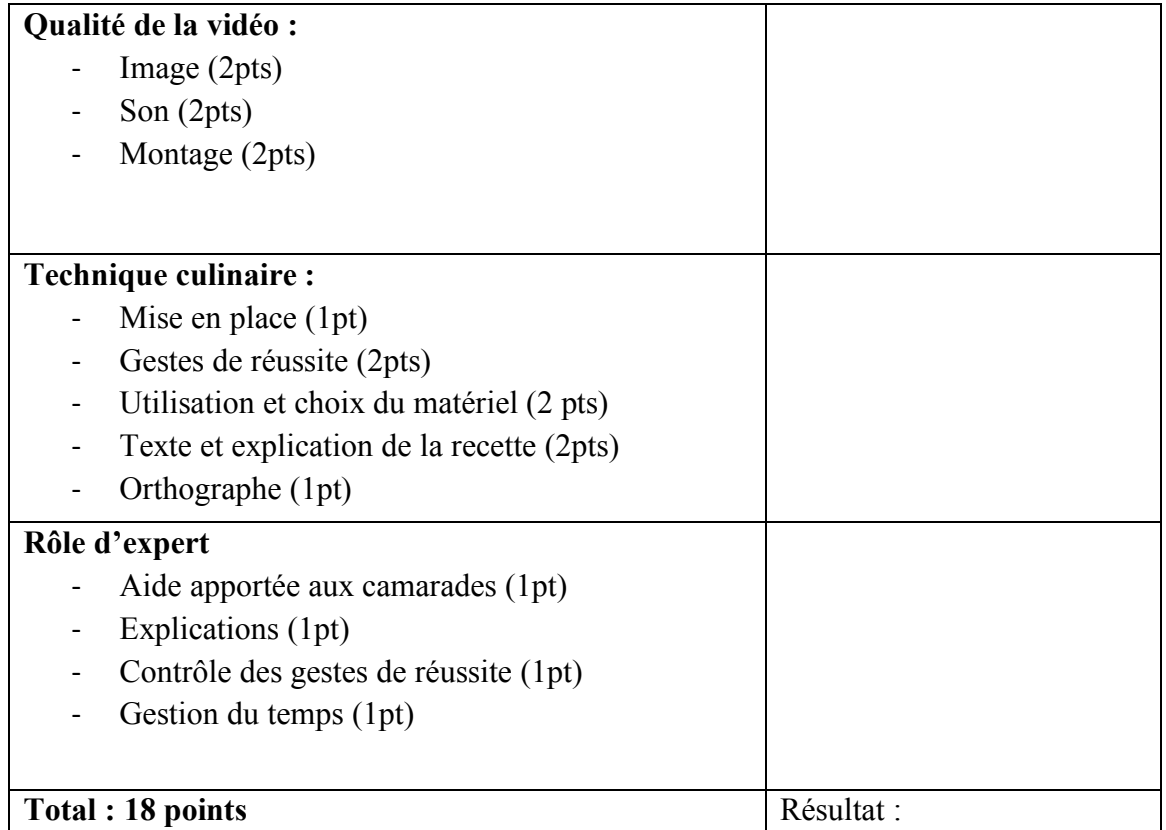